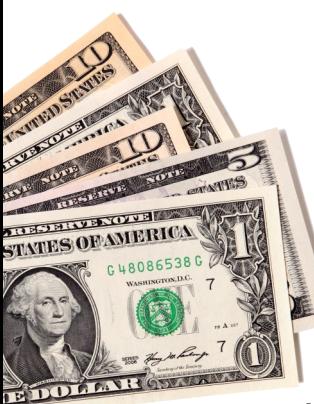

# **FIRST PAYMENT OPTIONS**

### **PO Box 5177 Newark, OH 43058** OR

https://callequity.net/product/mortgage-payment/

# HOW TO FIND THE INVESTOR IN ENC

There is a simple two-step process in Encompass to be able to check this. Once you have a customer's file up, first review the milestone log in the top, left corner. If the **Purchased** milestone is in bold (meaning it has been completed), then proceed to the second step. Go to the **Additional Application Questions** form, and under **File Contacts** choose **More File Contacts.** This will display the **Investor/Servicer Name** as the last contact listed.

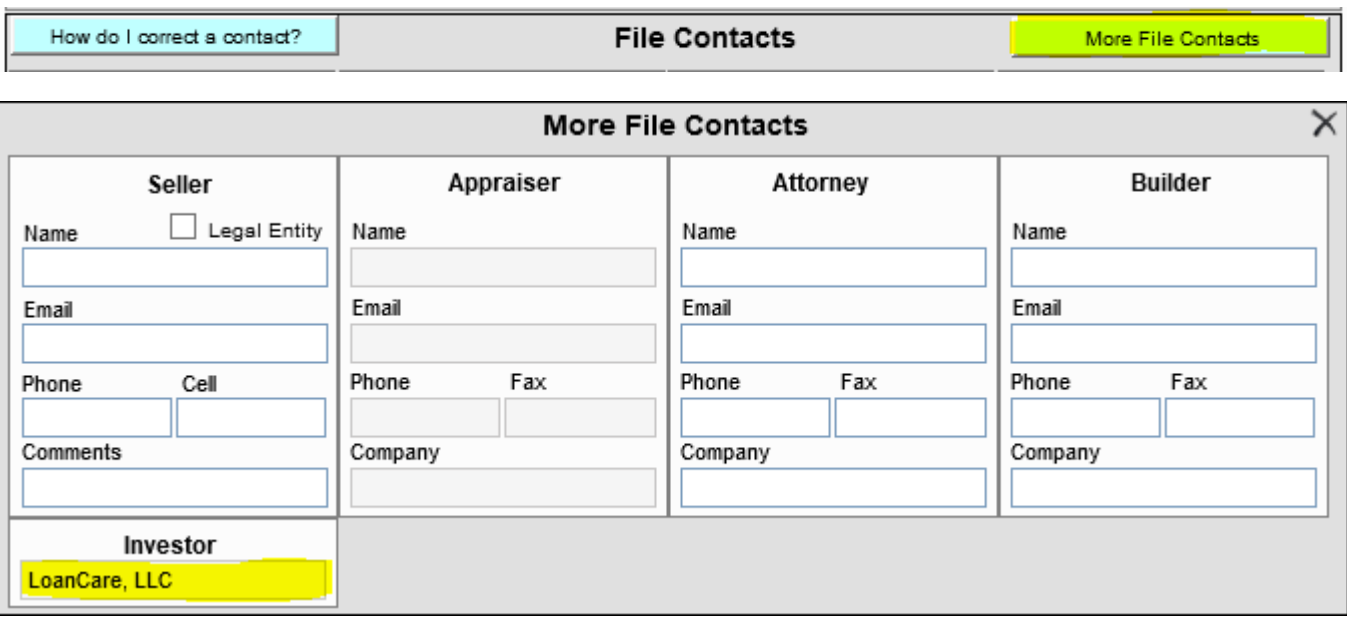

### **PMI Removal for Conventional Loans**

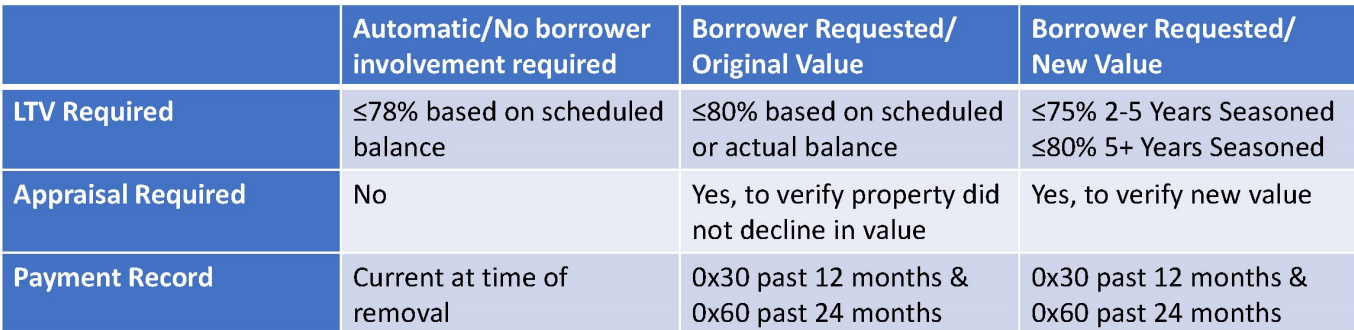

Important Note: This chart applies to mortgages that are current at the time of PMI removal, and are NOT investment properties or multi-unit properties.

#### **Definitions:**

Original Value = Lesser of sale price or appraised value used at closing

- New Value = Market value provided on an appraisal ordered by the servicer per the borrower's request
- Seasoned = Time elapsed from the closing date to the current date
- 0x30 = Loan did not become more than 30 days past due in past 12 months

0x60 = Loan did not become more than 60 days past due in past 24 months

#### Dovenmuehle (DMI) Fannie Mae, Freddie Mac, and Ginnie Mae 888-288-1789

**Recast Requirements** \$300.00 Fee Minimum \$10,000 principal paydown

**Bi-Weekly Payments** \$150.00 Set-Up Fee & loan must be pre-paid one month for drafting to begin

#### **Huntington National Bank** 800-323-4695

**Recast Requirements** \$500.00 Fee No minimum paydown amount

> **Bi-Weekly Payments** Not Available

RESOURCES, INC. mortgages

#### **Wells Fargo** 866-234-8271

**Recast Requirements** No Fee Minimum \$20,000 principal paydown & not allowed within 90 days of acquisition

> **Bi-Weekly Payments** Available and free to customers

### **BB&T**

800-295-5744

**Recast Requirements** \$250.00 Fee except NC NC Fee: \$150.00 if UPB less than \$60,000 or 0.25% of UPB if greater than \$60,000. Minimum \$10,000 principal paydown.

> **Bi-Weekly Payments** Not Available

#### **US Bank** 800-365-7772

**Recast Requirements** \$250.00 Fee Minimum 10% of unpaid principal balance paydown

> **Bi-Weekly Payments** Not Available

Mr. Cooper **Previously Pacific Union Financial** 855-430-8490

**Recast Requirements** \$250.00 Fee for most states MA/NC/PA - No Fee Minimum \$10,000 principal paydown

**Bi-Weekly Payments** Available and nominal drafting fee may apply

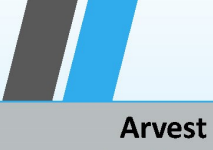

800-366-2132

**Recast Requirements** Up to \$500.00 fee No minimum paydown amount

**Bi-Weekly Payments** \$200.00 set-up fee and \$3.50 fee per draft

**Lakeview Loan Servicing Serviced by LoanCare** 800-274-6600

**Recast Requirements** \$300 Fee Minimum principal paydown is 10% of unpaid balance

> **Bi-Weekly Payments** Not Available

EOUFTY mortgages

**CMC Funding Serviced by Specialized Loan Servicing** 866-391-3070

**Recast Requirements** \$500 fee Minimum \$10,000 principal paydown

**Bi-Weekly Payments** Available and free to customers

**Caliber Home Loans** 800-401-6587

**Recast Requirements** \$250 Fee Minimum \$5,000 principal paydown

**Bi-Weekly Payments** No Fee Loan must be pre-paid one month for drafting to begin

**PNC** 800-822-5626

**Recast Requirements** \$250 Fee Minimum \$10,000 principal paydown

**Bi-Weekly Payments** Available and free to customers Loan will be prepaid in first month of service

#### **State Housing Finance Agencies**

**OHFA** (OH) - 800-240-7890 Serviced by US Bank MDCDA (MD) - 800-240-7890 Serviced by US Bank PHFA (PA) - 800-346-3597 MSHDA (MI) - 800-274-6600 Serviced by LoanCare CHFA (CT) - 855-505-4700 Serviced by Idaho HFA FHFC (FL) - 800-240-7890 Serviced by US Bank DCHFA (DC) - 800-240-7890 Serviced by US Bank **NCHFA** (NC) - 866-339-2432 Serviced by ServiSolutions

# **FURTHER OUESTIONS? CONTACT US** AT SERVICING@CALLEOUITY.NET

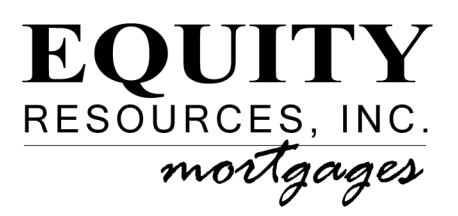